# Who Hasn't Met with Me? (Advising Campaign)

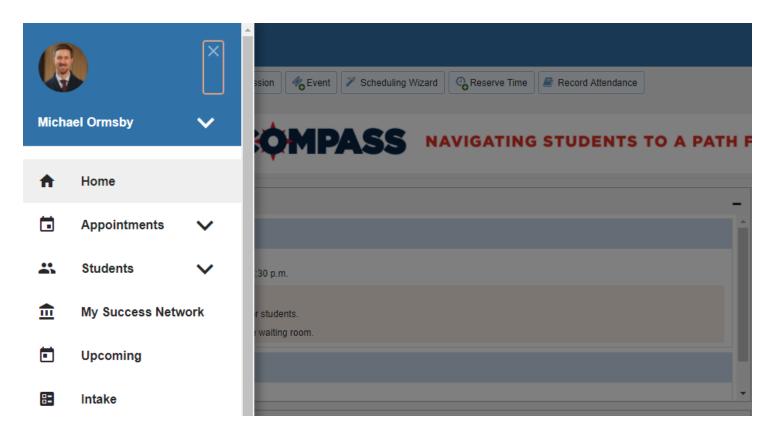

From the home menu, click on "Students"

## **Students Who Need an Advising Meeting**

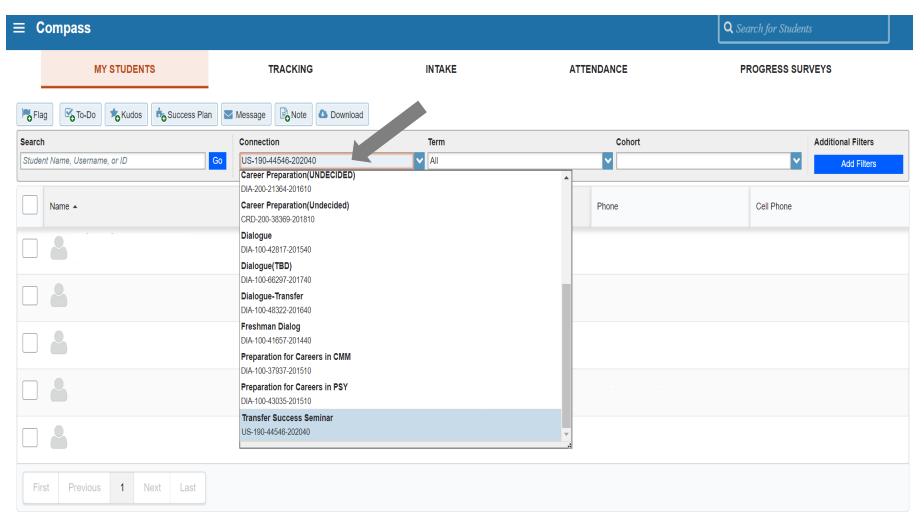

Click the "Connection" drop-down box and select "Faculty Advisor"

#### UNIVERSITY OF HARTFORD

## **Students Who Need an Advising Meeting**

| ≡ Compass                               |                                  |                |            | <b>Q</b> Search for Students      |
|-----------------------------------------|----------------------------------|----------------|------------|-----------------------------------|
| MY STUDENTS                             | TRACKING                         | INTAKE         | ATTENDANCE | PROGRESS SURVEYS                  |
| Flag To-Do                              | ss Plan Message Note Ownload     | ]              |            |                                   |
| Search<br>Student Name, Username, or ID | Connection<br>Go Faculty Advisor | Term<br>Active | Cohort     | Additional Filters                |
| Student Name, Osemanie, or iD           |                                  | Active         |            | Add Filters                       |
| Name 🔺                                  | Retention Score                  | Email          | Phone      | Cell Pho                          |
|                                         |                                  |                |            |                                   |
|                                         |                                  |                |            |                                   |
|                                         |                                  |                |            |                                   |
|                                         |                                  |                |            |                                   |
|                                         |                                  |                |            |                                   |
|                                         |                                  |                |            |                                   |
|                                         |                                  |                |            |                                   |
| Selected: 0                             |                                  |                |            | Displaying 1 - 25 of 112 Students |

#### Click the blue "Add Filters" button

## **Students Who Need an Advising Meeting**

| Additional Filters 1 2 3 Clear All Filters Never M<br>Tracking Items<br>Cohorts & Relationships Students Additional Filters                                                                                                    | lind Submit |
|----------------------------------------------------------------------------------------------------|-------------|
| Cohorte & Relationships                                                                                                    |             |
| Cohorts & Relationships                                                                                                    |             |
|                                                                                                    |             |
| Meetings  Vho have not had/scheduled meetings                                                                                                    |             |
| Success Plans     Appointment Type /                                                                                                    | ~           |
| Image: Market and the second second secon |             |
| Attributes                                                                                                    |             |
|                                                                                                    |             |
|                                                                                                    |             |

- 1. Click the "Meetings" option
- 2. Check the "Students" checkbox
- 3. Select "Who have not had/scheduled meetings"

| *                       |                       | ×                                                           |  |  |
|-------------------------|-----------------------|-------------------------------------------------------------|--|--|
| Additional Filters      |                       | Clear All Filters Never Mind Submit                         |  |  |
| Tracking Items          | Students              | 4                                                           |  |  |
| Cohorts & Relationships | Who have had/sched    | luled meetings                                              |  |  |
| 🛗 Meetings 📀            | ◯ Who have not had/so | cheduled meetings                                           |  |  |
| i Success Plans         |                       | Advising > Discuss Major/Minor, Advising Visit, Discuss … 🔽 |  |  |
| III Retention Scores    |                       | Filter                                                      |  |  |
|                         | Dates                 | Need assistance with Passport/I-20/DS paperwork             |  |  |
|                         |                       | Need assistance with immigration authorization              |  |  |
|                         |                       | Need assistance with study abroad portal account/           |  |  |
|                         |                       | Registration Appointment                                    |  |  |
|                         |                       | S Discuss upcoming registration/Obtain PIN #                |  |  |
|                         |                       | SSC Appointment (do not check)                              |  |  |
|                         |                       | SSC Data                                                    |  |  |
|                         |                       | Study Hall (Athletics Only)                                 |  |  |
|                         |                       | Study Hall 6                                                |  |  |
|                         |                       | Tutoring Center                                             |  |  |
|                         |                       | I need help in                                              |  |  |
|                         |                       |                                                             |  |  |
| * Required fields       |                       | Clear All Filters Never Mind Submit                         |  |  |

- 4. Select Appointment Reasons (suggested: "Advising" and "Discuss upcoming registration/Obtain PIN#")
- 5. Select date range (date you requested students to meet with you through today)
- 6. Click Submit

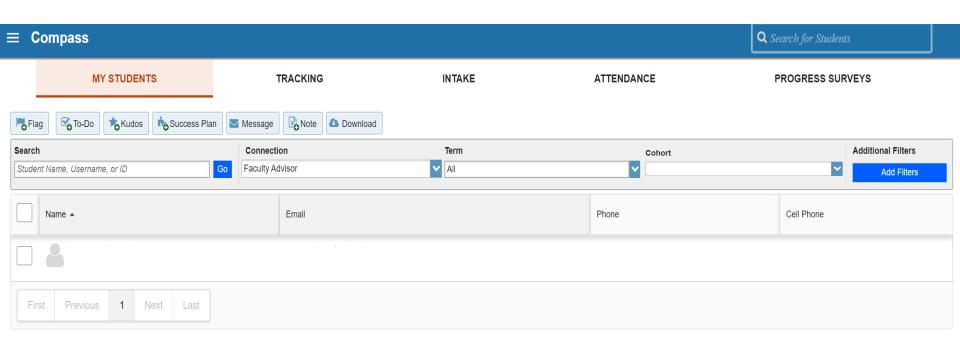

- The results will be a list of students who have not scheduled a meeting with you during the dates selected and for the reasons selected.
- You can then select the student(s) and message them reminding them to pick a time on your calendar.